## **Photoshop 2022 (Version 23.0.1) Download Activation X64 2023**

Installing Adobe Photoshop is relatively easy and can be done in a few simple steps. First, go to Adobe's website and select the version of Photoshop that you want to install. Once you have the download, open the file and follow the on-screen instructions. Once the installation is complete, you need to crack Adobe Photoshop. To do this, you need to download a crack for the version of Photoshop you want to use. Once you have the crack, open the file and follow the instructions to install the crack. After the crack is installed, you can start using Adobe Photoshop. Be sure to back up your files since cracking software can be risky. With these simple steps, you can install and crack Adobe Photoshop.

[Download File](http://godsearchs.com/bluster/purchasable=extensively?harmed=modifications&ZG93bmxvYWR8ZWw2T1dNeE9IeDhNVFkzTWpVNU1qVTNOSHg4TWpVNU1IeDhLRTBwSUZkdmNtUndjbVZ6Y3lCYldFMU1VbEJESUZZeUlGQkVSbDA=ecocharts&UGhvdG9zaG9wIDIwMjIgKFZlcnNpb24gMjMuMC4xKQUGh=occasions)

New features in the sidebar make it easier to flip through your document, as well as clip your page to receive callouts directly on the canvas. Adobe also offers support for multi-page documents, file folder organization with "swipe to create folders", and page comparison in the file dialogs for multiple versions of your document. You can now edit images directly on the canvas using the new Artboards feature. Set up Artboards on a single page, and they display as a navigation tool. You can select Artboards, rotate and move them, toggle visibility on or off, and change the size. It's just like having your own canvas in the browser!

Sketch is also finally mainstream. You can now open Photoshop Sketch files, resulting in a new Photoshop document. Sketch's best features are preserved in the imported file. You can also import Photoshop layers. If you create Sketch files using the same name, Sketch will automatically import them. Import Photoshop layers from other Photoshop documents is a great way to quickly get started.

When you add Sketch to as an external resource, the resulting Photoshop file will automatically have all the sketch media layers in place, including groups, groups, and group layers. You can also get to any groups and make layer edits directly in Photoshop Sketch. If you add Photoshop layers from another Photoshop document, they're automatically imported into Sketch, and you can copy the document to the clipboard and paste it directly into Photoshop. This brings Sketch in line with the other features, and makes using Photoshop Sketch as seamless as possible.

## **Photoshop 2022 (Version 23.0.1) Download Cracked 2023**

The first thing you'll notice about the web client is that it feels very much like Photoshop on your desktop hardware. It's dark, it's laid out in a familiar office layout, and you can drag and drop files into it just like you would on your Windows operating system. While it's true that most web pages are primarily composed of text elements and are even represented with SVG graphics, some elements like images can be treated and viewed almost identically to typical desktop tools. For example, you can rename the images and change the folder location they are saved. While virtual reality tools like Realspace and HyperReality are fantastic for creating immersive and 3D experiences, they can also be used to create 2D experiences that are almost indistinguishable from the native desktop. If your images are captured in RAW form, they contain not only all the information needed to create the best-looking and most realistic print or computer-generated image, but any original artistic effects that you or your photographer applied (like reflections, toned-down highlights, or black-and-white conversions) as well. The RAW file largely consists of an array of text, so the first step is working out how to open and save it. Once you've worked out how to save your RAW file, you'll see that a lot of the information it contains is hidden or protected from you or other program users. First, you'll need to turn off an otherwise-hidden "Protect original files" setting in the File menu. Alternatively, you can right-click your image, choose Protect, and select "Protect files with most recent modification." (A cleaner, less-vulnerable way to handle and send images is to save them as JPEG Base-14, instead of RAW. This applies a visual "hint" to Photoshop not to change the file once it receives it from you. The only negative aspect of this method is that any layers or selections are lost in the conversion.) e3d0a04c9c

## **Download free Photoshop 2022 (Version 23.0.1)License Keygen Activation Code With Keygen Windows 10-11 64 Bits {{ latest updaTe }} 2022**

What to do after you have created your brochures? There are various hardcopy and softcopy printing solutions for your clients. With the ever-increasing market dominance of Marketingland , flyers, business cards, business card holders and numerous other paper-based marketing material are the need of the hour. Some of the popular choices are printing options . Many of them are not only costeffective but also in compliance with the environmental rules of printing. Another added benefit of this approach is that the paper used for printing is recyclable. All the latest features and functionality in the updated version of Photoshop make it sometimes a little tricky to implement for a beginner. Just like learning any other program, the first steps also require some time and patience. If you have ever used Photoshop to create images for the web or even for print, you know that it has been termitiously slow and its work only suitable for professional or high-end users. Photoshop CS7 includes several updates to greatly improve it as an image editing tool. Adobe Air provides a unified and integrated development platform that making development of web applications using Adobe Flash technologies easier and faster. With more than 50 million users, Adobe Flash is the only web application runtime that is supported on every major desktop and mobile operating system as well as on the Internet Explorer browser. It provides a consistent, secure and easy to use environment for building cross-platform applications.

adobe photoshop cc for photographers 2018 pdf free download portraiture plugin for photoshop cc 2018 free download photoshop ps 2018 free download photoshop cc 2018 oil paint filter download photoshop cc 2018 plugins free download adobe photoshop 2010 free download full version adobe photoshop 2010 download download photoshop cc 2018 free trial photoshop 2018 download trial photoshop cc 2018 tutorials pdf free download

Adobe Creative Cloud for Photoshop ® is a subscription-based set of products hosted on the Adobe Systems cloud platform. Creative Cloud enables you to purchase a portion of the subscription fee over a period of one, two or three years, and the subscription will be automatically renewed unless you cancel at least 24 hours in advance.\* Photography, design and creative professionals worldwide can create, edit, design and manage their digital projects on a variety of familiar and new devices. Creative Cloud is widely accepted and available in more than 180 countries and 8,500 Adobe Channel Partners. The learning curve is a mixed blessing; on the one hand it means that you'll be able to tap into every tool on offer. On the other hand, it means you'll spend years getting to grips with a vast toolkit and you may find updates and patches stop being forthcoming. Either way, adventuring further into the Photoshop world doesn't mean you have to use its advanced features. Apart from the obvious choice enthusiasts might have made with PS for macOS, professionals of this type also have a choice at hand. Adobe's flagship photo editing application boasts an advanced range of editing capabilities including a ton of additional improvements to photo manipulation abilities. On top of that, professional photographerAnthony O. Andersson wrote a comprehensive step-by-step guide to using the editor that made the app an industry standard. Adobe Photoshop is undoubtedly the most popular photo editing application around. It has an enormous library of tools and editing features that are designed to suit any style of creation. Professionals use it to create and edit everything from stunning videos to professional-looking layouts. When it comes to personal projects

however, most of us are satisfied with the basic tools offered in the app and depend on Pixlr. Balsamiq or Canva to get the job done.

Optimized settings in the camera profiles to support the dynamic range of the image using the new Automatic Reductions. Now, you can use the new Camera Profile > Reductions filter to quickly and automatically reduce images for you with each of the new improvements. The latest version of Photoshop also made it more convenient to share your work. With enhanced sharing options, Collections and customizable export formats, you can now share an organized collection of files in the new Collections panel. For faster previews, edits are created using the new 64-bit version of the image processing engine. Now, Photoshop is more responsive on multi-core machines and can handle larger files. This will be a huge benefit for photographers and creative professionals, especially for someone like me who regularly uses Wacom tablets for Photoshop. Circuitry Direct offers a powerful way to build and share recipes for filters to use in Photoshop. Users can build their own custom effects or use their own workflows as the starting point for an endless number of variations. Today's announcement is a big step forward for Photoshop, bridging the 2D and 3D worlds, and empowering users to edit images on their desktop or on their favorite web browser. While the shift to native APIs and the next generation of 3D software from Adobe will result in certain gaps, Photoshop will succeed in offering users advanced features across their various products, empowering them to edit and create content faster and better.

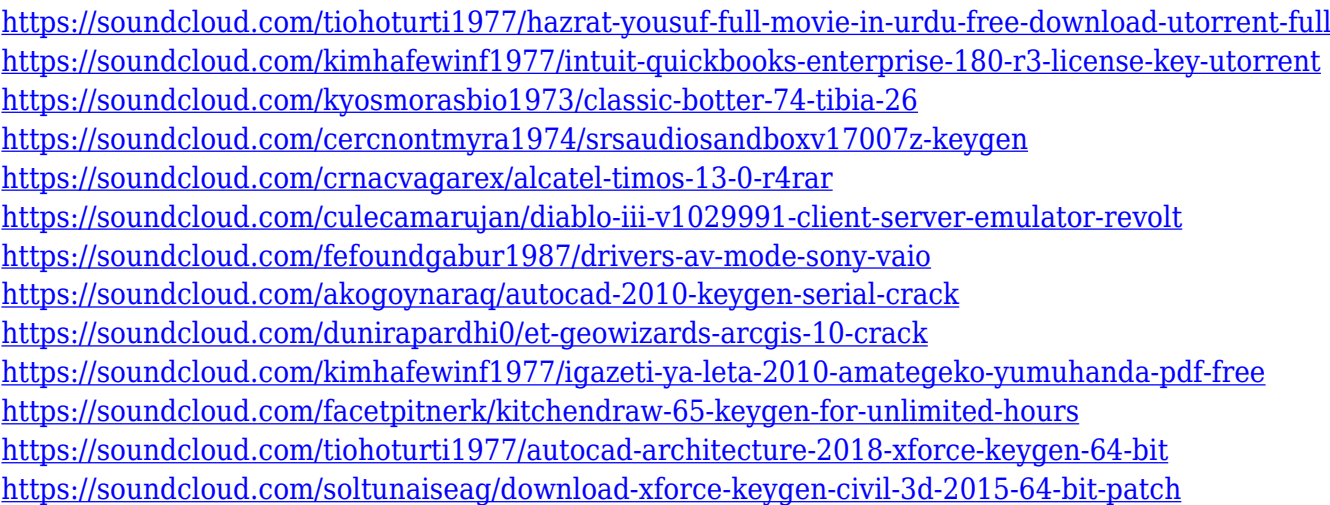

While Photoshop is the industry heavyweight, it isn't the greatest tool for the creative process. There are many other editors and photo editors that are equally powerful, and they are available and free. That said, Photoshop is still the best tool for editing digital photos, and it will likely never become obsolete. It's also a great tool for commercial digital photographers, especially those looking to shoot portraits, advertise, sell their goods, or for any other commercial application. In a world where everything goes from social to smart, companies need to streamline their workflow. Photoshop is at the cutting edge. It can help speed up the clipping path workflow, eliminate or minimize the use of a photoshop action, and can make it easier to blend and work with layers in PSD and edit files in the browser where before we had to open it up in Photoshop and do it right. Want to load high-res images to the web faster? Photoshop is a useful tool for that. And if you love the look of digital prints on matte paper, Photoshop is a nice way to manage the workflow on prints. Adobe Photoshop CC includes two main tools for image editing: the Select tool and the Move tool. Selecting and moving around an image is done with the tools. You can use the magic wand to select an area of an image

and then paint outside the area. The Select tool creates a selection around the area and you can then make the selection or paint another area using the Move tool. Then you can drag the selection to a different area in the image or another page to move it to a new location. You can modify your selections and paint with the new Magic Wand tool, which isn't part of the Select tool, and you can use the Pen tool to create and edit freehand selections.

<https://trijimitraperkasa.com/adobe-photoshop-11-0-free-download-repack/> <https://knoxvilledirtdigest.com/wp-content/uploads/2023/01/bellingu.pdf> [https://www.uni-karteikarten.de/wp-content/uploads/2023/01/Download-free-Photoshop-CS3-Product](https://www.uni-karteikarten.de/wp-content/uploads/2023/01/Download-free-Photoshop-CS3-Product-Key-3264bit-last-releAse-2022.pdf) [-Key-3264bit-last-releAse-2022.pdf](https://www.uni-karteikarten.de/wp-content/uploads/2023/01/Download-free-Photoshop-CS3-Product-Key-3264bit-last-releAse-2022.pdf) [https://survivalonearth.com/2023/01/02/download-photoshop-2022-version-23-2-activator-with-regist](https://survivalonearth.com/2023/01/02/download-photoshop-2022-version-23-2-activator-with-registration-code-for-windows-3264bit-2023/) [ration-code-for-windows-3264bit-2023/](https://survivalonearth.com/2023/01/02/download-photoshop-2022-version-23-2-activator-with-registration-code-for-windows-3264bit-2023/) [https://bodhirajabs.com/download-free-photoshop-2021-version-22-1-1-activation-code-x64-latest-rele](https://bodhirajabs.com/download-free-photoshop-2021-version-22-1-1-activation-code-x64-latest-release-2023/) [ase-2023/](https://bodhirajabs.com/download-free-photoshop-2021-version-22-1-1-activation-code-x64-latest-release-2023/) <https://instafede.com/photoshop-cs3-versioncue-dll-download-exclusive/> [https://jacksonmoe.com/wp-content/uploads/2023/01/Photoshop-2021-Version-2200-Download-Licens](https://jacksonmoe.com/wp-content/uploads/2023/01/Photoshop-2021-Version-2200-Download-License-Key-Full-License-Code-Keygen-X64-2022.pdf) [e-Key-Full-License-Code-Keygen-X64-2022.pdf](https://jacksonmoe.com/wp-content/uploads/2023/01/Photoshop-2021-Version-2200-Download-License-Key-Full-License-Code-Keygen-X64-2022.pdf) [https://dottoriitaliani.it/ultime-notizie/alimentazione/photoshop-2021-version-22-3-download-hack-x6](https://dottoriitaliani.it/ultime-notizie/alimentazione/photoshop-2021-version-22-3-download-hack-x64-2022/) [4-2022/](https://dottoriitaliani.it/ultime-notizie/alimentazione/photoshop-2021-version-22-3-download-hack-x64-2022/) <https://mentorus.pl/adobe-photoshop-2022-version-23-0-full-version-2023/> <http://youngcreativeschool.com/wp-content/uploads/2023/01/marbapt.pdf> <https://eqsport.biz/photoshop-2022-version-23-download-with-product-key-license-keygen-new-2022/> [http://freecreditcodes.com/photoshop-para-linux-download-\\_\\_full\\_\\_/?p=11404](http://freecreditcodes.com/photoshop-para-linux-download-__full__/?p=11404) [http://nbhairenterprise.com/wp-content/uploads/2023/01/Download-Photoshop-Cc-2016-Crackeado-P](http://nbhairenterprise.com/wp-content/uploads/2023/01/Download-Photoshop-Cc-2016-Crackeado-Portugues-64-Bits-INSTALL.pdf) [ortugues-64-Bits-INSTALL.pdf](http://nbhairenterprise.com/wp-content/uploads/2023/01/Download-Photoshop-Cc-2016-Crackeado-Portugues-64-Bits-INSTALL.pdf) [https://practicalislam.online/wp-content/uploads/2023/01/Adobe-Photoshop-Cs4-Me-Free-Download-F](https://practicalislam.online/wp-content/uploads/2023/01/Adobe-Photoshop-Cs4-Me-Free-Download-Full-Version-Fix.pdf) [ull-Version-Fix.pdf](https://practicalislam.online/wp-content/uploads/2023/01/Adobe-Photoshop-Cs4-Me-Free-Download-Full-Version-Fix.pdf) <https://vogblog.wales/wp-content/uploads/2023/01/lacgrey.pdf> [http://arturoflakesmulticolor.com/wp-content/uploads/2023/01/Download-free-Adobe-Photoshop-EXp](http://arturoflakesmulticolor.com/wp-content/uploads/2023/01/Download-free-Adobe-Photoshop-EXpress-With-Activation-Code-With-Key-2023.pdf) [ress-With-Activation-Code-With-Key-2023.pdf](http://arturoflakesmulticolor.com/wp-content/uploads/2023/01/Download-free-Adobe-Photoshop-EXpress-With-Activation-Code-With-Key-2023.pdf) [https://dottoriitaliani.it/ultime-notizie/benessere/adobe-photoshop-2020-version-21-free-license-key-x](https://dottoriitaliani.it/ultime-notizie/benessere/adobe-photoshop-2020-version-21-free-license-key-x3264-hot-2023/) [3264-hot-2023/](https://dottoriitaliani.it/ultime-notizie/benessere/adobe-photoshop-2020-version-21-free-license-key-x3264-hot-2023/) <https://bekasiworkhub.com/photoshop-2021-version-22-keygen-with-activation-code-2023/> [https://www.cooks.am/wp-content/uploads/2023/01/Adobe-Photoshop-Cc-2017-Amtlibdll-File-Free-Do](https://www.cooks.am/wp-content/uploads/2023/01/Adobe-Photoshop-Cc-2017-Amtlibdll-File-Free-Download-Extra-Quality.pdf) [wnload-Extra-Quality.pdf](https://www.cooks.am/wp-content/uploads/2023/01/Adobe-Photoshop-Cc-2017-Amtlibdll-File-Free-Download-Extra-Quality.pdf) [https://www.publicun.com/adobe-photoshop-pdf-download-free-\\_best\\_/](https://www.publicun.com/adobe-photoshop-pdf-download-free-_best_/) [https://socialmedyam.com/wp-content/uploads/2023/01/Download\\_free\\_Photoshop\\_2022\\_Version\\_23](https://socialmedyam.com/wp-content/uploads/2023/01/Download_free_Photoshop_2022_Version_2311_License_Keygen_2022.pdf) [11\\_License\\_Keygen\\_2022.pdf](https://socialmedyam.com/wp-content/uploads/2023/01/Download_free_Photoshop_2022_Version_2311_License_Keygen_2022.pdf) <http://www.corticom.it/adobe-photoshop-cc-2014-keygen-full-version-3264bit-final-version-2023/> [https://www.asdnocincorsa.it/wp-content/uploads/2023/01/Photoshop-2022-Download-free-Torrent-2](https://www.asdnocincorsa.it/wp-content/uploads/2023/01/Photoshop-2022-Download-free-Torrent-2022.pdf) [022.pdf](https://www.asdnocincorsa.it/wp-content/uploads/2023/01/Photoshop-2022-Download-free-Torrent-2022.pdf) https://funddirectadvisors.com/adobe-photoshop-cs3-crack-amtlib-dll-download-\_link\_/ <http://lights-crystal.com/photoshop-2021-version-22-0-0-download-free-license-key-full-64-bits-2023/> [https://www.drbonesonline.com/2023/01/02/adobe-photoshop-full-version-free-download-utorrent-ex](https://www.drbonesonline.com/2023/01/02/adobe-photoshop-full-version-free-download-utorrent-exclusive/) [clusive/](https://www.drbonesonline.com/2023/01/02/adobe-photoshop-full-version-free-download-utorrent-exclusive/) <https://thefrontoffice.ca/adobe-photoshop-cs3-free-download-for-laptop-portable/> <https://thecluelesscoffee.com/wp-content/uploads/2023/01/edyvsamp.pdf> [https://thenetworkcircle.com/wp-content/uploads/2023/01/Adobe\\_Photoshop\\_CC\\_2019\\_\\_Download\\_fr](https://thenetworkcircle.com/wp-content/uploads/2023/01/Adobe_Photoshop_CC_2019__Download_free_With_License_Key_LifeTime_Activation_Code__lifetimE.pdf) ee With License Key LifeTime Activation Code lifetimE.pdf

<https://characterbuzz.com/photoshop-cc-2017-german-language-pack-download-better/>

[https://internationalroad-safety.com/wp-content/uploads/2023/01/Download-free-Adobe-Photoshop-C](https://internationalroad-safety.com/wp-content/uploads/2023/01/Download-free-Adobe-Photoshop-CS6-With-License-Code-Cracked-WIN-MAC-lAtest-versIon-2023.pdf) [S6-With-License-Code-Cracked-WIN-MAC-lAtest-versIon-2023.pdf](https://internationalroad-safety.com/wp-content/uploads/2023/01/Download-free-Adobe-Photoshop-CS6-With-License-Code-Cracked-WIN-MAC-lAtest-versIon-2023.pdf)

[https://amirwatches.com/photoshop-cc-2015-patch-with-serial-key-product-key-win-mac-3264bit-lates](https://amirwatches.com/photoshop-cc-2015-patch-with-serial-key-product-key-win-mac-3264bit-latest-2022/) [t-2022/](https://amirwatches.com/photoshop-cc-2015-patch-with-serial-key-product-key-win-mac-3264bit-latest-2022/)

[https://americanzorro.com/wp-content/uploads/2023/01/Adobe-Photoshop-CC-2018-Download-free-W](https://americanzorro.com/wp-content/uploads/2023/01/Adobe-Photoshop-CC-2018-Download-free-With-Licence-Key-Product-Key-For-Windows-upDated-.pdf) [ith-Licence-Key-Product-Key-For-Windows-upDated-.pdf](https://americanzorro.com/wp-content/uploads/2023/01/Adobe-Photoshop-CC-2018-Download-free-With-Licence-Key-Product-Key-For-Windows-upDated-.pdf)

<http://modiransanjesh.ir/free-photoshop-layers-download-top/>

<https://urmiabook.ir/adobe-photoshop-cs3-amtlib-dll-download-full/>

[https://chessjunkies.net/adobe-photoshop-cc-2018-license-keygen-with-licence-key-for-windows-new-](https://chessjunkies.net/adobe-photoshop-cc-2018-license-keygen-with-licence-key-for-windows-new-2023/)[2023/](https://chessjunkies.net/adobe-photoshop-cc-2018-license-keygen-with-licence-key-for-windows-new-2023/)

[https://ccazanzibar.com/wp-content/uploads/2023/01/Nik\\_Collection\\_Free\\_Download\\_For\\_Photoshop](https://ccazanzibar.com/wp-content/uploads/2023/01/Nik_Collection_Free_Download_For_Photoshop_Cs3_FREE.pdf) [\\_Cs3\\_FREE.pdf](https://ccazanzibar.com/wp-content/uploads/2023/01/Nik_Collection_Free_Download_For_Photoshop_Cs3_FREE.pdf)

<https://kufm.net/wp-content/uploads/2023/01/olaora.pdf>

[http://mindbodyhealthy.org/download-adobe-photoshop-2022-version-23-4-1-with-license-code-latest](http://mindbodyhealthy.org/download-adobe-photoshop-2022-version-23-4-1-with-license-code-latest-version-2023/)[version-2023/](http://mindbodyhealthy.org/download-adobe-photoshop-2022-version-23-4-1-with-license-code-latest-version-2023/)

[https://www.chocolatesanddreams.in/wp-content/uploads/2023/01/Adobe-Photoshop-2022-Version-23](https://www.chocolatesanddreams.in/wp-content/uploads/2023/01/Adobe-Photoshop-2022-Version-230-With-License-Code-lAtest-release-2023.pdf) [0-With-License-Code-lAtest-release-2023.pdf](https://www.chocolatesanddreams.in/wp-content/uploads/2023/01/Adobe-Photoshop-2022-Version-230-With-License-Code-lAtest-release-2023.pdf)

A new help content library provides on-the-fly help for features and tools on the fly. An updated rendering library speeds up the rendering process so content can be presented in seconds rather than minutes. And a new Filter Gallery lets you search for the right filter in the right package to create the optimum effect for your image. Adobe Photoshop Elements: Making the Most of Raw Files lets you work with raw data such as RAW photo files from your camera and RAW images created with Photoshop. It contains tools to help you bulk edit RAW files in a single operation and to bring out the best features of your lens and camera. It includes a variety of editing tools to prepare raw files for all types of image-editing tasks. Adobe Photoshop Elements: Make the Most of the Layers in Your Projects lets you work with one- or multiple-layer projects easily. It allows layers to be grouped and grouped together and keeps the layers in different groups all together. Adobe Photoshop Elements: Retouching with Magic lets you retouch the most difficult images with a single click, removing unwanted objects, or even creating a new background and new image. It lets you create realistic adjustments to enhance a photo's portrait or landscape orientation. Enhance your photos with a variety of different radial filters, advanced lens corrections, and more. All your new enhancements are saved in the computer's memory for you to preview and use at any time. Adobe Photoshop Elements: Smudge & Burn lets you create artistic and expressive effects with high quality images. Not only can you use a variety of artistic brushes that create a visual interpretation of your painting, but you can also blend paint from scratch with ease.